## IIIIIP & Advisor Advocate

## **Digital Planning Tools**

The work life of an advisor can often feel like juggling. In this issue, we suggest some of the free tools available for Faculty and students that can assist with planning and scheduling all of the items on our to-do lists. Microsoft 365, in particular, offers great tools to explore, such as Planner, Project, and Teams.

**Tool Spotlight: Microsoft Planner** 

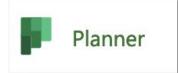

Planner helps you prioritize tasks in a visual, collaborative format. Tasks can be viewed as "Kanban boards" - a project management format borrowed from Japanese Lean method.

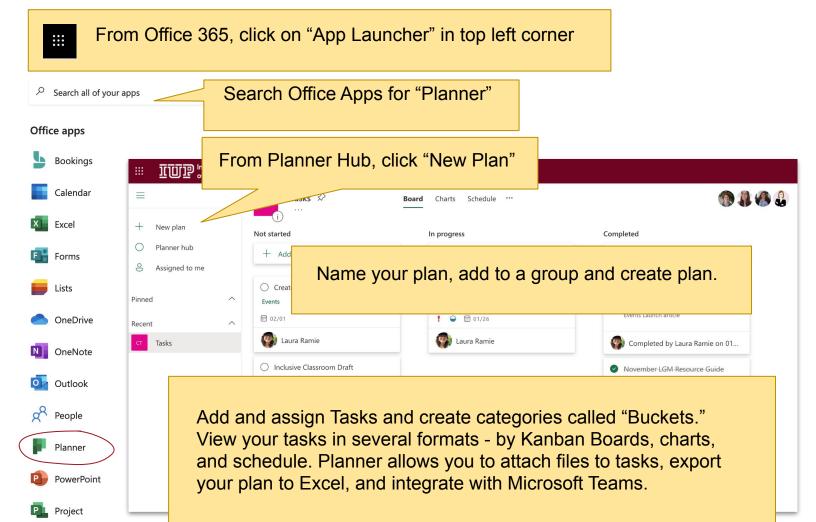